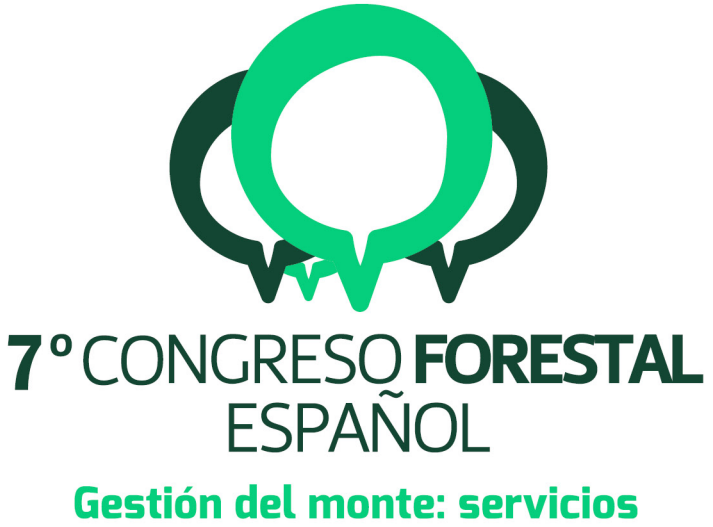

# ambientales y bioeconomía

26 - 30 junio 2017 || Plasencia

Cáceres, Extremadura

# 7CFE01-234

Edita: Sociedad Española de Ciencias Forestales Plasencia. Cáceres, Extremadura. 26-30 junio 2017 ISBN 978-84-941695-2-6 © Sociedad Española de Ciencias Forestales

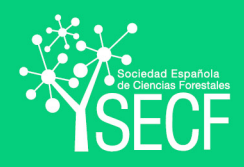

## O Diagramas de densidad para el manejo de rodales en masas mixtas regulares e irregulares usando la proporción de especies en Chihuahua, México.

GARCIA HERGUIDO, M.M.1, BRAVO OVIEDO, F.,2 , HERNANDEZ SALAS, J.3, LARA, W.,2

<sup>1</sup> Instituto Universitario de Investigación y Gestión Forestal Sostenible. Universidad de Valladolid - INIA. Avda.Madrid s/n. 34004. Palencia. España.

<sup>2</sup> Departamento de Producción Vegetal y Recursos Forestales, ETS de Ingenierías Agrarias. Universidad de Valladolid. Palencia, España.

<sup>3</sup> Universidad Autónoma de Chihuahua - México.

#### Resumen

Los diagramas de manejo de la densidad (DMD) son instrumentos muy útiles para diseñar sistemas selvícolas básicos. Tradicionalmente los DMD se han desarrollado y empleado para la gestión de bosques regulares y monoespecíficos pero en los últimos años se ha comenzado a elaborar para bosques mixtos con estructuras de edades diversas.

El macizo forestal de Caballo Bayo se encuentra situado dentro de el ejido El Largo (Chihuahua), siendo éste el ejido más extenso de México. Con una altitud media de 2.360 metros se encuentra dentro de una región con clima templado subhúmedo. En el área predominan las masas mixtas dominadas por coníferas del género *Pinus* que han sido objeto de gestión forestal con tendencia a la conversión en masas regulares. La utilización de diagramas para el manejo de densidad de rodales es un método eficaz y sencillo que permite diseñar, representar y evaluar las diferentes alternativas de gestión de masas mixtas regulares e irregulares. Se presenta un diagrama de densidad de rodal para masas mixtas de *Pinus arizonica* y *Pinus durangensis* como especies principales, utilizando para ello la proporción de especies mediante dos ecuaciones lineales que han sido ajustadas simultáneamente relacionando el diámetro medio cuadrático, la densidad de masa, el área basimétrica y el volumen total. El análisis del modelo de proporción de especies, que se considera un modelo de manejo sostenible más óptimo que el uso de diagramas de manejo de densidad para cada especie por separado (modelo básico), no aportó resultados significativos en los parámetros de ajuste por lo que se empleará el modelo básico para el desarrollo del diagrama de manejo de densidad.

#### Palabras clave

Diagramas de manejo de densidad, *Pinus arizonica*, *Pinus durangensis*, claras, gestión sostenible.

#### 1. Introducción

La selvicultura tiene como objetivo prioritario realizar una gestión eficiente de los sistemas forestales para cumplir los objetivos de gestión definidos por los responsables adecuados (propietarios, responsables de tomas de decisiones). El control de la densidad de masas forestales permite modificar el volumen de existencias mediante la realización de claras con aprovechamiento comercial así como conseguir los objetivos finales de producción forestal. El manejo de la densidad del rodal interviene directamente sobre el espaciamiento de los árboles mediante la realización de claras (con objetivos comerciales o no) de forma que permita un crecimiento de los árboles pudiendo adaptarse los objetivos productivos en una masa dada (NEWTON, 1997; BARRIO-ANTA et al 2005; CASTEDO-DORADO et al 2009). La determinación de los niveles adecuados de densidad en una masa forestal es un proceso que depende de factores biológicos, tecnológicos, económicos y operacionales (DIEGUEZ-ARANDA et al 2009).

Los diagramas de manejo de densidad de masa (DMD) son modelos estáticos de rodal que ilustran gráficamente las relaciones entre la producción, la densidad y la densidad por

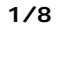

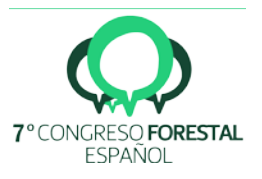

mortandad durante los diferentes estados de desarrollo del rodal (NEWTON & WEETMAN 1994; VALBUENA et al 2008). Los DMD se basan en relaciones dasométricas y tienen en cuenta el diámetro medio cuadrático, la altura dominante, el volumen de los pies dentro de la masa y el auto-raleo entre los pies dentro del rodal. Debido a su facilidad de uso y aplicabilidad los DMD se han convertido en una importante herramienta de gestión para masas regulares en muchas regiones de América del Norte y Europa. Por otra parte, durante las dos últimas décadas los DMD se han desarrollado también para masas mixtas (SWIFT et al 2007; VALBUENA et al 2008). Las diferentes alternativas de manejo de densidad desde un punto de vista productivo tienen que buscar el objetivo de maximizar los aprovechamientos de los recursos del sitio (BARRIO-ANTA et al 2005) y no se limita a la definición de una densidad establecida sino que permite la elección de diferentes alternativas para seleccionar la más adecuada según los diferentes objetivos de gestión. Esto implica establecer los límites máximos y mínimos de la densidad de masa, siendo el máximo el que se corresponde con la máxima densidad que puede soportar un rodal de forma que todos los recursos son aprovechados por la masa permitiendo el desarrollo imprescindible para cada árbol; el límite mínimo se corresponde con los recursos que son utilizados por cada individuo para desarrollar su máxima capacidad de crecimiento en función de su condición genética, por debajo de este límite se pierde la capacidad productiva (ALVAREZ 1999). Los DMD son uno de los métodos más eficaces disponibles para el diseño, visualización y evaluación de los regímenes alternativos de gestión de la densidad, tanto para las masas regulares como para las irregulares debido al bajo efecto relativo del índice de sitio en la forma del diagrama. Los DMD se utilizan en combinación con los datos que reflejan la estructura de la masa para el desarrollo futuro de la misma, incluyendo la predicción de la producción. Permiten la recomendación para la realización de claras previas a la corta final con objetivos comerciales que pueden ser adaptadas a las necesidades del mercado a través de la gestión de la repoblación o el regenerado natural tanto para las masas naturales como las masas intervenidas, por lo que la presente investigación se encamina a la aplicación de los DMD para las masas mixtas como opción de manejo silvícola a partir de información muy limitada y con intensidades de gestión básica.

#### 2. Objetivos

El objetivo específico de este estudio es desarrollar un DMD para la gestión de las masas mixtas de pinos ponderosa utilizando la proporción de *Pinus arizonica* y *Pinus durangensis* en Chihuahua (México).

#### 3. Metodología

El estudio se ha desarrollado en el área de Caballo Bayo del ejido El Largo y Anexos en el municipio de Madera al norte del Estado de Chihuahua, en la Sierra Madre Occidental, México. Se encuentra entre las coordenadas  $29 \circ 46'$  a  $29 \circ 50'$  de latitud norte y  $108 \circ 13'$  a  $108 \circ 21'$ longitud oeste. Se encuentra entre los 1.344 y los 2.547 metros de altitud sobre el nivel medio del mar de México. El ecosistema es un bosque mixto de coníferas con *Pinus arizonica* y *Pinus durangensis* como especies principales y *Pinus engelmanii, Pinus leiophyla (Pinus chihuahuana), Pinus ayacahuite (Pinus strobiformis)* como especies acompañantes con presencia de Encino (*Quecus sp.)* y Junco (*Juncus sp*.). El tipo de clima que predomina, sobre todo en las áreas cubiertas por bosques, puede considerarse como templado subhúmedo con lluvias en verano, verano fresco, temperatura del mes más caliente menor de 22 °C y extremos (diferencia de temperatura entre el mes más frío y el mes más caliente entre 7 y 14 °C.

Los datos de las parcelas proceden de un Inventario Forestal Continuo que se inició en el año 1982 en la zona de estudio. En este trabajo se han utilizado 95 parcelas permanentes remedidas en 1983, 1993, 2003 y 2013. En cada sitio muestreado se levantó información de control y ecológica; silvícola y dasocrática; volumétrica y de crecimiento de las especies del Género *Pinus* (*Pinus arizonica, Pinus durangensis*, *Pinus engelmanii, Pinus leiophyla, Pinus* 

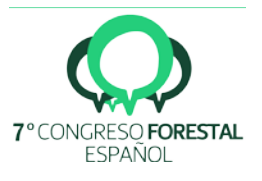

*ayacahuite*) el resto de las especies son tratadas como información complementaria. Las parcelas tienen una superficie de 1.000 m2. A cada individuo del género *Pinus* ubicado en la parcela se le asignó un código identificativo propio. De cada ejemplar existente se tomaron las mediciones del diámetro normal (a 1,30 metros) en centímetros, la altura total en metros, la proyección de copa en metros así como datos sobre el porte, desarrollo y vitalidad, estas mediciones se realizaron durante los 4 inventarios consecutivos, en el caso de que el árbol se hubiera dado de baja por corta o mortandad se le asignaba la altura 0 que indicaba que ya no formaba parte de la masa. De una muestra del arbolado se realizaron mediciones del espesor de corteza y el crecimiento de los últimos 5 y 10 años. En las parcelas se recogieron datos ecológicos complementarios. Todos los datos recopilados permiten tener un seguimiento de la evolución de cada ejemplar dentro del rodal y observar las variaciones de crecimiento en diámetro y altura de todos los ejemplares así como la dinámica propia del rodal. Se han tomado mediciones de un total de 66.590 pies durante los 30 años en los que se han realizado los cuatro inventarios. Con los datos del inventario se ha realizado el cálculo para cada árbol del área basimétrica (AB) (m2/ha), volumen (VTA) (m3/ha) y diámetro normal (d ) en cm. Para el cálculo del volumen se utilizó la ecuación VTA= 0.000074986 (d<sup>2</sup> H) <sup>0,956224</sup> que es la utilizada por los gestores forestales de el ejido El Largo (HERNANDEZ-SALA 2012), donde: VTA es el volumen total de árbol con corteza (m3); d, es el diámetro normal con corteza (cm.); H, es la altura total del árbol (m). El índice de sitio IDR=índice de Reineke ha sido calculado utilizando la fórmula "IDR=N\*(QMD/25) -1,605" Donde IDR = Índice de densidad de masa Reineke, QMD = diámetro medio cuadrático (cm.),  $N = n$ úmero de pies por hectárea. La proporción de especies estudiadas de *Pinus arizonica* y *Pinus durangensis* se calculó utilizando el número de pies, el área basimétrica y el volumen total usando la fórmula general (PRETZSCH 2009) "MIX=NA/(NA+NB)", donde MIX proporción de especies en el número de pies, NA=número de pies de la especie A y NB=número de pies de la especie B.

Los datos se han analizado utilizando los datos de la densidad en número de pies por hectárea, el diámetro medio cuadrático y el volumen. Se ha ajustado la ecuación "ln(volumen)=αβ\*ln(densidad)" para la proporción de especies utilizando la regresión de los mínimos cuadrados. El volumen es la media del volumen total (m3/ha) y la densidad es el número total de pies por hectárea. La magnitud de los coeficientes de la ecuación "ln (volumen)=α+α1\*MIXFRAC- (β0+β1\*MIXFRAC)\*ln(densidad)" podría decrecer para las masas mixtas en relación a las masas puras, según SWIFT et al 2007. Se ha desarrollado una ecuación alternativa mediante la expansión de los coeficicientes incluyendo términos en la ecuación que contemplen la mezcla de proporción de especies y por lo tanto la desviación del volumen sobre las masas puras (mixfrac) utilizando las ecuaciones "V pin=V<sub>1</sub>+V<sub>2</sub>"; "AB<sub>pin</sub>=AB<sub>1</sub>+AB<sub>2</sub>"; "N<sub>pin</sub> =N<sub>1</sub>+N<sub>2</sub>"; "PROP V=V<sub>pin</sub> / V<sub>total</sub>"; "PROP AB=ABpin/ Ntotal"; "PROP N=Npin/Ntotal" utilizando las ecuaciones "MIXFRAC V= 0.5- ABS|PROP V-0.5|" ; "MIXFRAC AB=0.5-ABS|PROP AB-0.5|"; "MIXFRAC N=0.5-ABS|PROP N-0.5|"; siendo V<sub>1</sub>=volumen de *Pinus durangensis*, V<sub>2</sub> = volumen de *Pinus arizonica*, área basimétrica de  $AB_1$  y  $AB_2$  = área basimétrica de P. durangensis y P. arizonica respectivamente, N<sub>1</sub> y N<sub>2</sub> = número de pies de *P. durangensis* y *P. arizonica*, MIXFRAC = proporción de especies, ABS = valor absoluto. Se observó que la relación del logaritmo neperiano del volumen ( ln V) y el logaritmo neperiano de la densidad en número de pies por hectárea (ln N) era casi lineal para un diámetro medio cuadrático dado y paralelo cuando el diámetro medio cuadrático se cambiaba. Por lo tanto, la relación entre volumen y la densidad se obtuvo mediante la ecuación "ln  $V=a_0+a_1*ln(OMD)+ln N$ ", el primer término de la ecuación expande el parámetro interceptado de la relación lineal entre el volumen y la densidad. En este caso vamos a expandir el modelo para cada coeficiente como fue realizado por Swift et al (2007) de la ecuación anterior en las ecuaciones "In QDM =  $a_{01}$ +a  $_{11}$ \*In N" y "In V Total =  $a_{21}$ +a $_{31}$ \*In QMD+a $_{41}$ \*In N" incluyendo la fracción de *P. arizonica* y *P. durangensis*, donde: QMD es el diámetro medio cuadrático; "QDM=100\*√(4\*AB Total/(∏\*N Total); N es el número de pies por hectárea; VTotal es el volumen total del rodal y a<sub>01</sub>, a<sub>11</sub>, a<sub>21</sub>, a<sub>31</sub> y a<sub>41</sub> son coeficientes. Se desarrollan tres ecuaciones basadas en la densidad, el área basimétrica y el volumen incorporando la proporción de especies

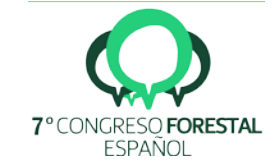

siendo "MIX N N = MIXFRAC N\*ln N", "MIX N QDM=MIXFRAC N \* In QMD", "MIX AB N = MIXFRAC AB  $*$  In N", "MIX AB QDM = MIXFRAC AB  $*$  In QMD", "MIX VT N = MIXFRAC V $*$ In N", "MIX VT QDM=MIXFRAC V+ln QMD". Utilizando la proporción de especies en el modelo expandido obtenemos el siguiente sistema de ecuaciones lineales que han sido probadas para definir la<br>mezcla utilizando el área basimétrica. el volumen y la densidad "In mezcla utilizando el área basimétrica, el volumen y la densidad "ln QDM=a<sub>01</sub>+a<sub>02</sub>\*MIXFRAC+a<sub>11</sub>\*ln N+a<sub>12</sub>\*(MIXFRAC\*ln N)", "ln VT=a<sub>21</sub>+a<sub>22</sub> \* MIXFRAC+a<sub>31</sub>\*ln QMD+a32\*(MIXFRAC\*ln QMD)+a41\*ln N+a42\*(MIXFRAC\*ln N)", donde N es el número de pies por hectárea, MIXFRAC es la proporción de especies, VT es el volumen total y QDM es el diámetro medio cuadrático y "aij" son coeficientes de regresión. Ln de N y ln VT son variables exógenas e independientes del sistema, mientras que el área basimétrica (AB) y el diámetro medio cuadrático (QMD) son variables endógenas (BORDER 1989). Para el desarrollo del modelo de proporción de especies se seleccionaron las variables volumen, área basimétrica y la densidad en número de pies por hectárea. El modelo se ajustó mediante el programa SAS 9.4 (SAS Institute Inc. 2016). Se seleccionaron los mejores modelos de ajuste sobre la base del coeficiente de determinación, la significancia de los parámetros y el sentido selvícola de los resultados del DMD generado.

#### 4. Resultados

En la tabla 1 pueden observarse la variación entre las dos especies principales y la densidad total. De los datos se recoge que la suma de las especies *P. durangensis* y *P. arizonica* aportan una densidad respectivamente de 17% y 47,63% del total del número de pies y un volumen del 31,37% y 46,90% sobre el volumen total de la masa de pinos. La composición de las especies varía en los diferentes rodales pero se observa una presencia predominante de *Pinus arizonica* que puede haber sido originada por los diferentes tratamientos forestales realizados. Sin embargo comparativamente la media del diámetro medio cuadrático no hay gran diferencia entre las dos especies comparadas. Los datos inicialmente muestran una diferencia en la densidad superior en el *P. arizonica* frente al *P. durangensis* seguramente por las cortas de regeneración que se han realizado durante la realización de los inventarios.El modelo de ajuste simultáneo y los resultados para el modelo con proporción de las dos especies dominantes nos indica que no hay diferencias significativas entre el modelo básico y los modelos expandidos en área basimétrica, volumen y densidad considerando la proporción de especies. Los coeficientes del modelo básico fueron significativos un nivel de 0,05. El R2 obtenido fue 0,33 para el diámetro medio cuadrático y 0,96 para el volumen. Estos datos mostraron una correcta elección del modelo y de las variables independientes. No se encontraron problemas de multicolinealidad. Por lo tanto el modelo de ajuste lineal con dos ecuaciones que considera las variables independientes se seleccionó para desarrollar los diagramas de manejo de densidad para las masas de pinos en el área de Caballo Bayo que se muestra en las figura 1.

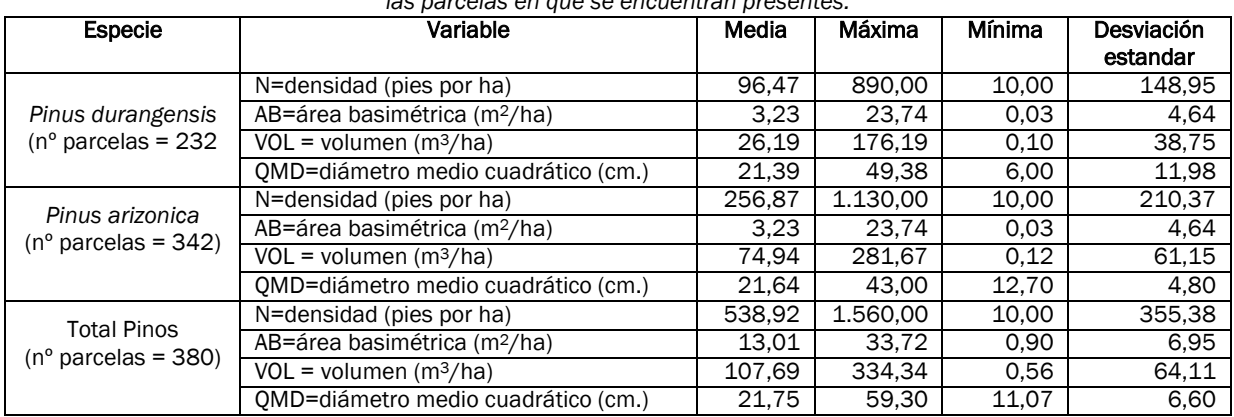

*Tabla 1: Principales características de los datos de masa y los Pinos predominantes P. arizonica y P. durangensis en las parcelas en que se encuentran presentes.*

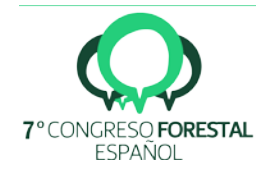

| Tipo de parámetro                         | Estimación | Error estandar | Valor t  | Pr > /t/ |
|-------------------------------------------|------------|----------------|----------|----------|
| Término independiente en QDM (a01)        | 3.907679   | 0.060268       | 64.84    | < 0.0001 |
| Parámetro del modelo para N<br>$(a_{11})$ | $-0.14532$ | 0.010548       | $-13.78$ | < 0.0001 |
| Término independiente en V<br>$(a_{21})$  | $-11.0728$ | 0.189233       | $-58.51$ | < 0.0001 |
| Parámetro del modelo para OMD (a31)       | 2.964620   | 0.046391       | 63.91    | < 0.0001 |
| Parámetro del modelo para N<br>(a41)      | 1.125025   | 0.011650       | 96.57    | < 0.0001 |

*Tabla 2 Valores de los coeficientes de la regresión lineal obtenida del ajuste simultáneo del sistema de ecuaciones para el cálculo del diámetro medio cuadrático y el volumen de la masa.*

Tras el análisis de los parámetros en el ajuste de las ecuaciones desarrolladas para el modelo de proporción de especies no se encontraron diferencias significativas en los parámetros que incluyen la proporción de especies del modelo expandido en ninguna de las variables contempladas por lo que se ha desestimado la utilización de estas ecuaciones con los parámetros asignados utilizándose por lo tanto los parámetros hallados en el modelo básico que considera que no existen variaciones significativas entre las dos especies estudiadas entre sí y dentro del total de la masa por lo que es este modelo el que se utilizará en el desarrollo de un modelo de diagrama de densidad. El DMD con el modelo ajustado se ha construido a partir de dos ejes de coordenadas, en el eje de abcisas se sitúa el diámetro medio cuadrático en cm. y en el eje de ordenadas se refleja la densidad en pies por hectárea (N) en escala logarítmica. Las isolíneas representan el volumen total para una densidad y QDM dado, el índice de densidad de masa de Reineke y se superponen en el gráfico (Figura 1) en que se muestran las dos variables anteriormente descritas (BARRIO-ANTA et al 2005).

Para la determinación del límite superior de densidad del DMD se seleccionaron 26 mediciones de parcelas de los 380 utilizados para el ajuste del modelo, cumpliendo el requisito de ser los valores de máxima densidad N del rodal que se sustituye en fórmula de Reineke para el cálculo de los límites superior 60% del índice de densidad máximo (DEAN & BALDWIN 1993) e inferior 35% del índice de densidad de máximo (LONG 1985) Se observó una correlación positiva en la distribución de los valores del diámetro medio cuadrático frente al volumen de las parcelas seleccionadas. La ecuación utilizada por Reineke (IDR) para la obtención del índice de densidad de rodales es la base en este ejemplo para definir la línea de referencia, que representa el comportamiento de la máxima densidad del rodal estimada en un 60% de la máxima densidad en el límite superior y la mínima densidad a partir de la cual hay una pérdida de la producción establecida en un 35% en el límite inferior. La selección de los límites apropiados depende de los objetivos selvícolas.

#### 5. Discusión

En este estudio se han utilizado datos provenientes de una masa que ha sido objeto de gestión forestal realizándose diferentes programas de intervención que van desde la conversión a masas mono-específicas, la realización de cortas conducentes a la creación de masas regulares, en algunos rodales no se han realizado intervenciones por lo que se trata de una masa muy heterogénea en cuanto a tipos de tratamientos realizados. La realización de inventarios periódicos de forma sistemática sobre la masa ha permitido observar la evolución de los diferentes rodales tanto desde el punto de vista de la masa forestal como la evolución del propio individuo. Habitualmente los DMD son generados a partir de inventarios realizados en un momento determinado y los modelos de crecimiento obtenidos reflejan un único estado de la masa. Este estudio sin embargo analiza la masa durante un ciclo de gestión de 30 años analizando los datos asumiendo todas las variantes anteriormente mencionadas.

Se ha desarrollado una alternativa de manejo de densidad mediante la utilización del diámetro medio cuadrático, el volumen total de la masa y la densidad al objeto de determinar la

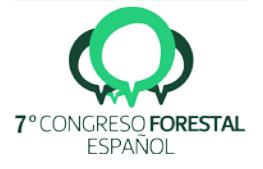

masa a extraer mediante la realización de claras por lo bajo, cuyos datos se reflejan en la Tabla 3 y Figura 1.

El volumen después de las cortas se incrementó. La mortalidad natural no ha sido considerada durante los procesos de corta como ha sido asumido con anterioridad en otros estudios realizados para otras especies (LONG 1985; DEAN & BALDWIN 1993; BARRIO-ANTA et al 2005) por lo que la trayectoria de la densidad se ha dibujado paralela al eje de abscisas.

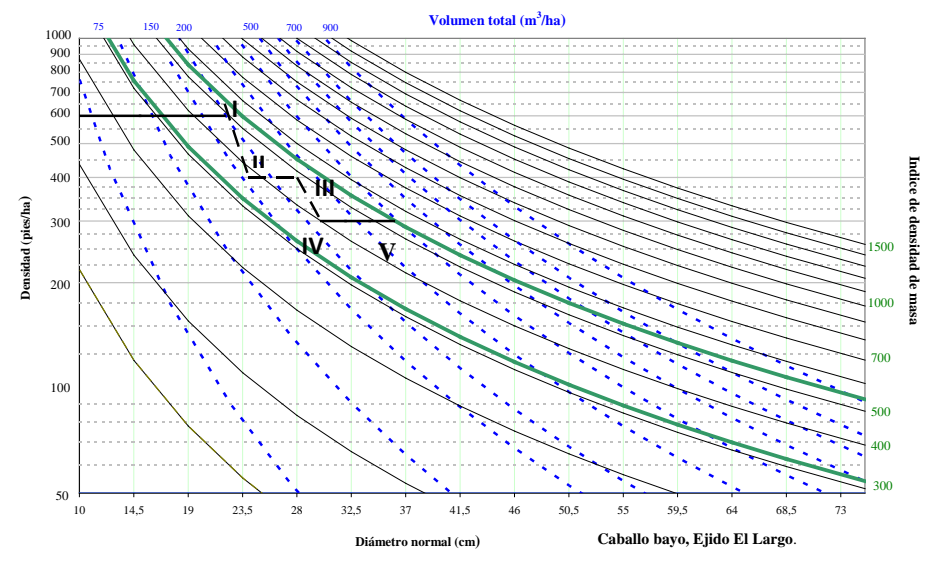

*Figura1. Diagrama de manejo de densidad de masa y alternativas selvícolas para el ejido El Largo*

El esquema de cortas propuesto (Tabla 3) se realiza con una secuencia similar a una escalera descendente, los segmentos referenciados "I II" y "III - IV" representan la realización de las claras por lo bajo, mientras que los segmentos horizontales "II - III" manifiestan el intervalo entre las cortas considerando que después de la corta no existe mortalidad al encontrarse por debajo de la línea de máxima densidad, por lo que se considera que el número de pies por hectárea se mantiene constante. Utilizando los valores de la densidad N (pies/ha) y el diámetro medio cuadrático de una masa se han obtenido los valores del volumen y el índice de Reineke en el diagrama.

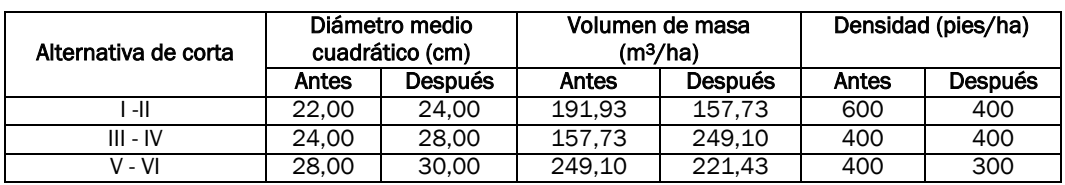

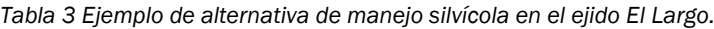

Inicialmente se consideró que la utilización de un modelo que contemplara la proporción de especies dentro de la masa sería adecuado en el área de estudio, sin embargo el ajuste no reveló parámetros suficientemente significativos para el desarrollo de un DMD que lo contemple, esto puede ser motivado por la similitud de crecimiento y evolución de dos especies del mismo género en un ámbito concreto. El tratamiento de las masas mixtas como una única especie en este caso permite la realización de una selvicultura encaminada a la producción, la existencia de diferentes especies en una misma masa puede aportar mayor diversidad en la composición del estrato arbóreo, en este sentido se han desarrollado estudios que identifican los efectos del manejo forestal en la diversidad y composición de el ejido El Largo (HERNANDEZ-SALAS et al 2013), el estudio reveló un incremento del género *Pinus* con *Pinus durangensis* y *Pinus arizonica*

**6/8**

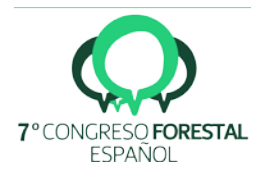

como especies de mayor importancia ecológica. Se pueden realizar investigaciones que contemplen otras variables además de incluir datos de estimación del regenerado con el objetivo de programar las claras con fines productivos desde el inicio del proceso de regenerado tras las cortas finales. Dada la importancia productiva del área de estudio también se pueden desarrollar modelos de crecimiento de árbol individual que permitan una mejor comprensión de la evolución de la masa ya diseñados para otras regiones de México (VARGAS-LARRETA et al 2008).

# 6. Conclusiones

Durante los últimos 150 años se han realizado diferentes tratamientos de explotación en la masa forestal de el ejido El Largo variando los criterios según los intereses económicos y políticos de cada momento, esta región es la de mayor producción de todo México por lo que se considera necesario desarrollar una herramienta que permita gestionar adecuadamente la producción en función de las necesidades de cada momento de forma fácil y eficaz. Los DMD son instrumentos sencillos que permiten introducir conceptos básicos en la práctica selvícola. Se desarrollan y utilizan a partir de variables de masas fácilmente obtenibles por los gestores forestales y generan información selvícola de calidad que sirve para organizar los tratamientos selvícolas tanto para asegurar la sostenibilidad de la gestión como para estimar la evolución de la masa a medio plazo (10-20 años). Aunque en situaciones donde la intensidad de la gestión o el valor de los productos y servicios de los bosques puede justificar el uso de modelos más complejos y detallados, en numerosas ocasiones la implementación de herramientas básicas como los DMD puede fortalecer procesos de gestión forestal sostenible y ser suficientes para orientar las decisiones selvícolas.

## 7. Agradecimientos

Al proyecto del Plan Nacional "Complejidad y sostenibilidad en bosques mixtos: dinámica, selvicultura y herramientas de gestión adaptativa", Referencia AGL2014-51964-C2-1-R financiado por el Ministerio de Economía y Competitividad y los Fondos FEDER.

# 8. Bibliografía

ALVAREZ-GONZALEZ, JG.; RUIZ GONZALEZ, AD.; RODRIGUEZ-SOALLEIRO, R.; BARRIO-ANTA, M.; 2005. Eco regional-based stand density Management diagram for *Pinus pinaster* L. in Galicia (northwest Spain). *Ann For Sci* 62 115–127

BARRIO-ANTA, M.A.; CASTEDO-DORADO, F.; DIEGUEZ-ARANDA, U.; ALVAREZ-GONZALEZ JG.; 2005. An Eco regional model for estimating volume, biomass and carbon pools in maritime pine stands in Galicia (north-western Spain). *For Ecol Manag* 223 24–34

BORDER, B.; 1989. System of equations in forest stand modelling. *For Sci* 35 548-556

CASTEDO-DORADO, F.; CRECENTE-CAMPO, P.; ÁLVAREZ-ÁLVAREZ, P.; BARRIO-ANTA, M.; 2009. Development of a stand density management diagram for radiata pine stands including assessment of stand stability. *Forestry* 2009 82 1-16.

DEAN, T.J.; BALDWIN V.C.JR.; 1993. Using a density-danagement diagram to develop thinning schedules for Loblolly Pine plantations. *Research Paper* SO-275. USDA, Forest Service, Southern Forest Experiment Station.

DIEGUEZ-ARANDA, U.; ROJO, A.; CASTEDO, J.; ALVAREZ, J.; BARRIO, M.; CRECENTE, F.; GONZALEZ, J.; PEREZ, C.; RODRIGUEZ, R.; LOPEZ, C.; BALBOA, M.; GORGOSO, J..; SANCHEZ, F.; 2009.

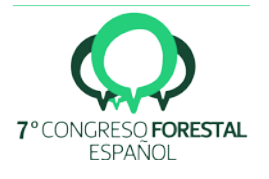

Herramientas selvícolas para la gestion forestal sostenible en Galicia (*ISBN*: 978-84-692-7395-1 ed.). Xunta de Galicia.

HERNANDEZ-SALAS, J.; 2012. Efecto del manejo forestal en la diversidad, composición y estructura de un bosque de *Pinus arizonica* ENGELM en el ejido El Largo, Chihuahua, México. Tesis Doctoral. Universidad Autónoma de Nuevo León.

LONG, J.A.; 1985. A práctical aproach to Density Management. *Forestry Chronicle* 61 23-37

NEWTON, P.F.; 1997. Stand density management diagrams: review of their development and utility in stand-level management planning*. For Ecol Manag* 98 251–265

NEWTON, P.F.; WEETMAN, G.F.; 1994. Stand density management diagram for black spruce stands. *For Chron* 70 65–74

PRETZSCH, H.; SCHÜZTE, G.; 2009. Transgressive overyielding in mixed compared with pure stands of Norway spruce and European beech in Central Europe: evidence on stand level and explanation on individual tree level*. Eur. J. Forest Res*. 128 183-204.

SWIFT, E.; PENNER M.; ROLLAND G., KNOX J.; 2007. A stand density management diagram for spruce-balsam fir mixtures in New Brunswick. *For Chron* 83 (2) 187–197

VARGAS-LARRETA, B.; CORRAL-RIVAS, J.; AGUIRRE-CALDERÓN, O.; NAGEL, J.; 2010. Modelos de crecimiento de árbol individual: Aplicación del Simulador BWINPro7. *Madera bosques* vol. 16 (4) 81-104

VALBUENA, P.; DEL PESO, C.; BRAVO, F.; 2008. Stand density management diagrams for two Mediterranean pine species in eastern Spain*. Investigación Agraria Sistemas y Recursos Forestales* 17(2) 97–104

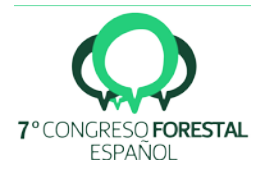